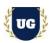

# SAP S/4 HANA PP Training Course Content

Course Duration - 45-50 Hrs., 7-8 Weeks

#### **Course Information**

### **Batch Options**

Weekday Batch Mon - Fri - 1.5 Hr./Day

### **About the Trainer**

Industry Expert Trainer with 15+ Years Real Time Work Experience at Top US Based Product and Consulting Firms

#### **Contact Us**

Mobile: +91 73960 33555 WhatsApp: +91 73960 33555

Mail: Prasad@unogeeks.com

Website: Unogeeks.com

## Introduction To SAP S/4 HANA PP Training (with Live Project)

## SAP S/4 HANA PP (with Live Project)

SAP PP is one of the important modules of SAP which tracks and makes a record of the manufacturing process flows. **UnoGeeks SAP PP** consultant training delivers the understanding and expertise professionals need to get into **In Demand SAP S/4HANA PP Job** Roles.

## What you'll learn

- ➤ Introduction to ERP, SAP & R/3 Architecture & Navigation
- Organizational Structure Config, Manage Master Data Material Master
- Master Data Bill of Material, Work center Management & Routing
- Planning Setups, Flexible Planning Consistent/level by level/SOP planning
- Demand Management, Material requirement & Capacity Requirement planning
- Production order execution & Inventory Management (IM)
- Repetitive Manufacturing Process & Batch Management in pp
- > PP Integration with other modules & Live Project
- > Help you with SAP Certification Prep, Mock Interviews and Job Assistance

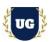

#### **Course Content**

## Module 1: Introduction to ERP, SAP & R/3 Architecture

- Introduction to ERP
  - Why ERP?
  - Why not ERP?
- Introduction to SAP
- SAPR/3 Architecture
  - Hardware/Software views
  - Typical Client Server Architectures
  - What does an R/3 database contain?
- Client/server overview
- ASAP Methodology
- Production Process

## Module 2: Navigation & Basic settings in SAP

- Global Settings
- ➤ Login
- Sessions
- > SAP Screens
- Features of SAP Navigations

## Module 3: Organizational Structure of an enterprise in the SAP R/3 system

- Creation of Organizational elements
  - Company
  - Company code
  - Plant
  - Storage Location
  - Purchasing Organization
  - · Maintain controlling area
  - Sales organization, Distribution Channel
  - Assignment of Organizational elements

### Module 4: Master Data - Material Master

- Material Types
- Creation of Number ranges and assignment to Material type
- > Field selection of Material Master and assignment to Material Master
- Material groups
- Creation of Material Master
- > Change and Display of Material Master
- Extension of Material Master to other module views, Plants & Storage Locations

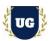

#### Module 5: Master Data - Bill of Material

- Organization layout of BOM
- > Function of BOM
- Create, change, display different types of BOM
- Validity process and changing on active BOM
- Concept and importance of group BOM
- ➤ BOM reporting and comparative reporting tools for BOM
- ➤ BOM item categories and BOM commonly used reports
- > BOM and integration with another module

### Module 6: Master Data - Work center Management

- Concept of Work center and Work center management
- > Create, change and display of work center
- Work center categories
- Define field selection and task list usage
- Purpose of standard value key and standard values
- Control keys and its relevant configuration
- Work center reporting
- > Work center integration with another module

### Module 7: Master Data - Routing

- Concept of routing and its importance in production
- Create, change and display of routing
- > Different types of task list usage and number range assignment
- Configuration of user specific field in routing
- Alternative and parallel sequence in the routing
- Operation control key
- Routing and its integration with other module and important tables

#### Module 8: Planning

- > Sales and operation planning and long-term planning
- Demand management planning strategy and planned independent requirement

### Module 9: Flexible Planning - Consistent Planning and level by level planning

- Creation of information structures
- Setting parameter and planning method for information structures
- Creating planning hierarchy and planning types for IS
- Auto transfer of the plan to demand management
- Planning for the planning hierarchies for IS

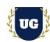

### Module 10: Flexible Planning - Standard SOP Planning

- Material planning and product group planning
- Generating plan from forecast for material using standard planning tables
- Creation of product group and its hierarchy
- Planning the product group my maintaining proportional factor
- Auto transfer of plant to demand management

### Module 11: Demand Management

- Demand flow from sales and Operation planning
- Manual demand creation
- Make to order planning strategy and its configuration
- Make to stock planning strategy and its configuration
- > Planning with final assembly concept and its configuration
- > Variant configuration of MTO and its discussion

### Module 12: Material requirement planning

- Concept of Material requirement planning
- Consumption based planning
- Manual and Automatic re order point planning, forecast based planning
- Master production scheduling
- Understanding of MPS types such as MO, M1, M2, M3& M4
- Creation of planned order manually and automatically

### Module 13: Capacity Requirement planning

- Concept of Capacity requirement planning
- > Generation of Capacity requirements
- Standard capacity planning profile discussion
- Capacity Balancing using Capacity planning Tables

## Module 14: Production order execution

- Concept of shop floor management and order management
- Configuration production order types and dependent parameters
- Creation of production order from planned order
- Creation of production order manually
- Scheduling the production order
- Availability check for component and capacity and releasing of order
- > Standard confirmation and milestone confirmation and cancellation
- > Order Costing, order settlement and closing
- Product cost Controlling

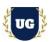

## Module 15: Inventory Management (IM)

- Goods Movement
- Goods receipt GR
  - Goods receipt with reference to Order
  - Goods receipt without order
  - Initial stock uploads
- Goods Issue GI
  - Goods issue with reference with Reservations
  - Goods issue with reference to project
- > Transfer Posting TP
  - Transfer Posting from Stock to Stock
  - Transfer Posting from Plant to Plant
  - Transfer Posting from Sloc to Sloc
  - Transfer Posting from Material to Material
- > Reservation
- > Deletion of reservation permanently and temporarily and their impacts

## **Module 16: Repetitive Manufacturing Process**

- Creation of Material Master for REM and its relevant setting
- Creation of production version
- Creation of production lines and rate routing
- Creation of REM plan
- MRP Planning for REM products
- Creation of Product Cost collector
- Back Flushing

## Module 17: Batch Management in PP

- Condition Tables
- Access Sequence
- Strategy Type
- Batch Search Procedure
- Batch Status in PP
- Characteristics and class
- Sort Sequence for PP Batch
- SLED In Batch in PP
- Manual And Automatic Batch Display In sap pp

### Module 18: Technical Requirements for PP

- > LSMW
- PP Standard Reports

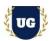

## Module 19: PP integrating with other modules

- Integration of PP with material management
- Integration of PP with Quality management
- Integration of PP with controlling module

## \*\*\*\*\*\*\* PROJECT - Implement SAP PP for a Live Project

## **Introduction to Project Use Case**

Implement SAP PP for a Live Project.

## **Project Work:**

- Understand the requirement and come up with config workbooks.
- > Configure SAP PP as per config workbook.

## Module 20: Project Work - Configure SAP PP as per Client Requirement

- Implement SAP PP Modules as per Config Workbooks
- > Test the setups.

### Module 21: SAP PP Certification Guidance

- Explain various SAP PP Certification Options
- Discuss Important SAP Certification Exam Questions
- Prepare for SAP PP Certification

### Module 22: Resume Preparation, Interview and Job Assistance

- Prepare Crisp Resume as SAP PP Specialist
- Discuss common interview questions in SAP PP
- Provide Job Assistance